## Петрозаводский государственный университет Институт математики и информационных технологий

Отчет по дисциплине «Верификация программного обеспечения»

# Система бесконтактного измерения рыбы

Направление 09.04.02 — Информационные системы и технологии Программа «Управление данными»

Выполнил:

студент группы 22605

Е. Д. Савинов

 *подпись*

\_\_\_\_\_\_\_\_\_\_\_\_\_\_\_

Преподаватель:

К.А. Кулаков, к.ф.–м.н., доцент

 *подпись*

\_\_\_\_\_\_\_\_\_\_\_\_\_\_\_

Петрозаводск — 2022

## Оглавление

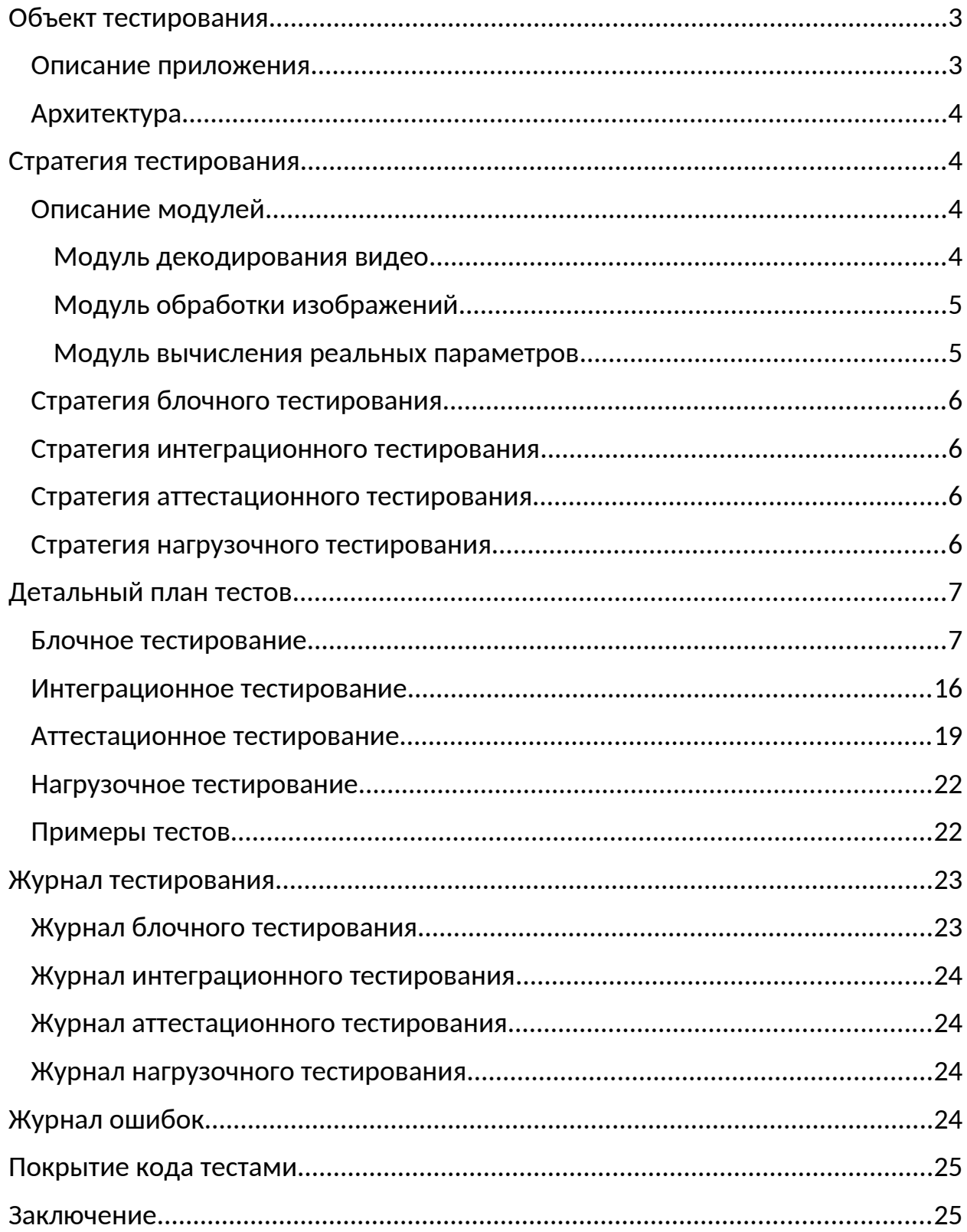

## <span id="page-2-1"></span>Объект тестирования

#### <span id="page-2-0"></span>Описание приложения

Приложение – ассистент для проведения экспериментов с рыбой в условиях лаборатории. В текущий момент рыба взвешивается вручную, это влияет на уровень стресса рыбы и занимает много времени у исследователей. Программа позволит:

- выполнять измерения веса в автоматическом режиме бесконтактным способом
	- o Получить синхронные кадры
	- o Найти рыбу в кадре
	- o Получить площадь рыбы в пикселях
	- o Рассчитать расстояние до рыбы
	- o Пересчитать площадь из пикселей в сантиметры
	- o Рассчитать вес рыбы из её площади
- выполнять измерения длины в автоматическом режиме бесконтактным способом
	- o Получить синхронные кадры
	- o Найти рыбу в кадре
	- o Получить длину рыбы в пикселях
	- o Рассчитать расстояние до рыбы
	- o Пересчитать длину из пикселей в сантиметры

Это снижает нагрузку на людей и рыбу, а также позволяет производить измерения чаще.

В настоящий момент поддерживается только один тип рыбы – радужная форель.

## <span id="page-3-3"></span>Архитектура

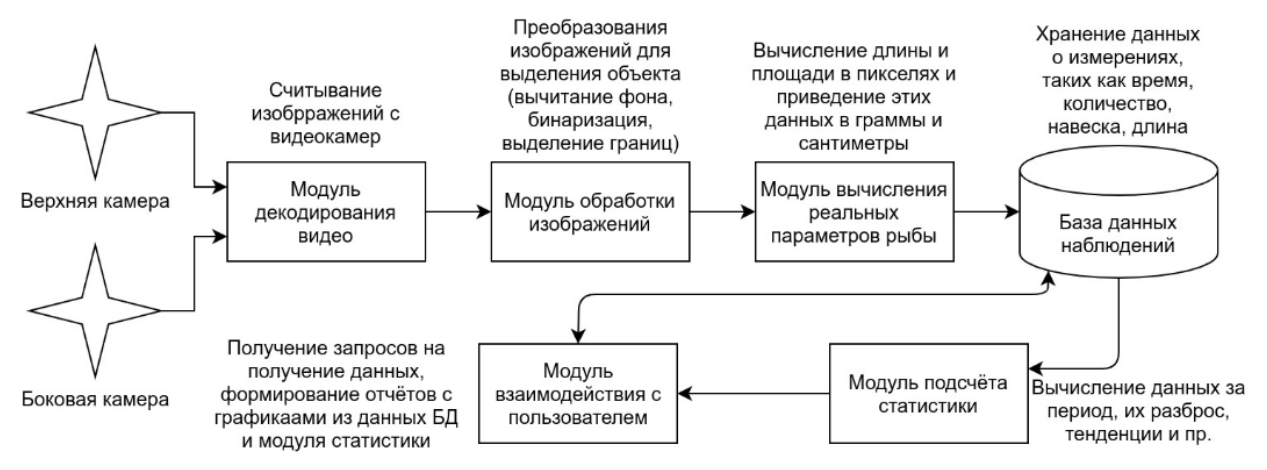

База данных, модули взаимодействия с пользователем и подсчёта статистики в данный момент не реализованы, поэтому не будут протестированы.

# <span id="page-3-2"></span>Стратегия тестирования

## <span id="page-3-1"></span>Описание модулей

#### <span id="page-3-0"></span>Модуль декодирования видео

Модуль отвечает за подключение к камерам и получение синхронных снимков с них. Для реализации используются готовые функции библиотеки OpenCV. У модуля существует 2 функции, в одной реализации используется только одна из функций, в зависимости от способа подключения камер.

Функция getFromUSB(cam1, cam2, rez1, rez2, codec, fps). USB камеры. На вход подаются 6 аргументов:

- 1. Номер боковой камеры cam1
- 2. Номер верхней камеры cam2
- 3. Разрешение боковой камеры rez1
- 4. Разрешение верхней камеры rez2
- 5. Кодек codec
- 6. Частота кадров fps

Функция getFromIP(ip1, ip2, login, pass, req). IP камеры. На вход подаются 5 аргументов:

- 1. IP боковой камеры ip1
- 2. IP верхней камеры ip2
- 3. Логин для камер login
- 4. Пароль для камер pass
- 5. Запрос для камер req

Во всех случаях возвращаются 2 синхронизированных потока видео

## <span id="page-4-1"></span>Модуль обработки изображений

Модуль получает на вход 2 потока видео и возвращает:

- 1. Пару обработанных изображений
- 2. Контур рыбы на боковой проекции аквариума
- 3. Контур рыбы на верхней проекции аквариума

Модуль состоит из функций:

- вычитания фона removeBG(img, set)
	- o На вход подаётся исходное изображение и айди набора, из которого оно взято
	- o На выходе изображение, содержащее только объект интереса
- Бинаризации makeBIN(img)
	- o На входе исходное изображение содержащее только объект интереса
	- o На выходе бинарное изображение объекта интереса
- выделения контура getCont(img)
	- o На входе бинарное изображение объекта интереса
	- o На выходе набор точек контура

#### <span id="page-4-0"></span>Модуль вычисления реальных параметров

Модуль получает на вход координаты контуров и возвращает:

- 1. Длину рыбы
- 2. Вес рыбы

Модуль состоит из функций:

- Проверки положения рыбы в кадре checkPosition(cont)
	- o На входе контур объекта
	- o На выходе координаты центра и крайних точек контура
- Проверки изгиба рыбы checkAngle(cont)
	- o На входе контур объекта
	- o На выходе отклонение по горизонтали и соотношение сторон
- Расчёта расстояния до рыбы getDistance(cont, set)
	- o На входе координаты центра контура и айди набора
	- o На выходе расстояние до боковой камеры
- Вычисления длины и площади в пикселях getSize(cont)
	- o На входе контур объекта
	- o На выходе площадь и длина в пикселях
- Перерасчёта пикселей в сантиметры convertCM(dist, length, square)
	- o На входе дистанция до объекта и его параметры в пикселях
	- o На выходе длина и площадь в сантиметрах
- Расчёта навески из площади getWeight(squareCM)
	- o На входе площадь в сантиметрах
	- o На выходе вес в граммах

### <span id="page-5-3"></span>Стратегия блочного тестирования

Для выполнения блочного тестирования будут использоваться IDE PyCharm и библиотека PyTest. Блочные тесты предполагают тестирование отдельных функций и модулей программы отдельно друг от друга. Для реализации тестов модулей и функций, использующих изображения с камер, будут генерироваться специальные изображения.

Будут протестированы все функции, указанные в разделе «Описание модулей». В будущем количество модулей будет увеличено в соответствии с архитектурой и количество тестов будет необходимо увеличить. Для тестирования использовались 2 IP камеры HiWatch с адресами 192.168.0.1 и 192.168.0.2, логином admin паролем qwerty. Для тестов с подключением по USB использовались камеры с разрешением 1280х720 и частотой 30 кадров в секунду (2 и 4 номер в системе).

#### <span id="page-5-2"></span>Стратегия интеграционного тестирования

При интеграционном тестировании проверяется взаимодействие частей программы между собой, корректное получение исходных данных и отправка результатов. Модули вызываются последовательно. Будет произведено тестирование взаимодействия всех трёх реализованных модулей попарно и всех вместе (согласно архитектуре).

### <span id="page-5-1"></span>Стратегия аттестационного тестирования

Аттестационное тестирование будет проводиться вручную согласно скриптам для тестирования. В ходе тестирования будут проверяться функциональные требования:

- измерение веса в автоматическом режиме бесконтактным способом
- измерение длины в автоматическом режиме бесконтактным способом

#### <span id="page-5-0"></span>Стратегия нагрузочного тестирования

Для проведения нагрузочного тестирования вместо подключения реальных камер с максимальной частотой 25-30 кадров на вход будут подаваться локальные файлы с твердотельного накопителя, что позволит исключить простой из-за дефицита исходных данных. Тестирование будет

производиться для исходного разрешения 720р, уменьшенной до 360р версии, а также растянутой до 1440р.

## <span id="page-6-1"></span>Детальный план тестов

Все функции хранятся в файле fishFunc.py, остальная часть программы хранится в файле all.py

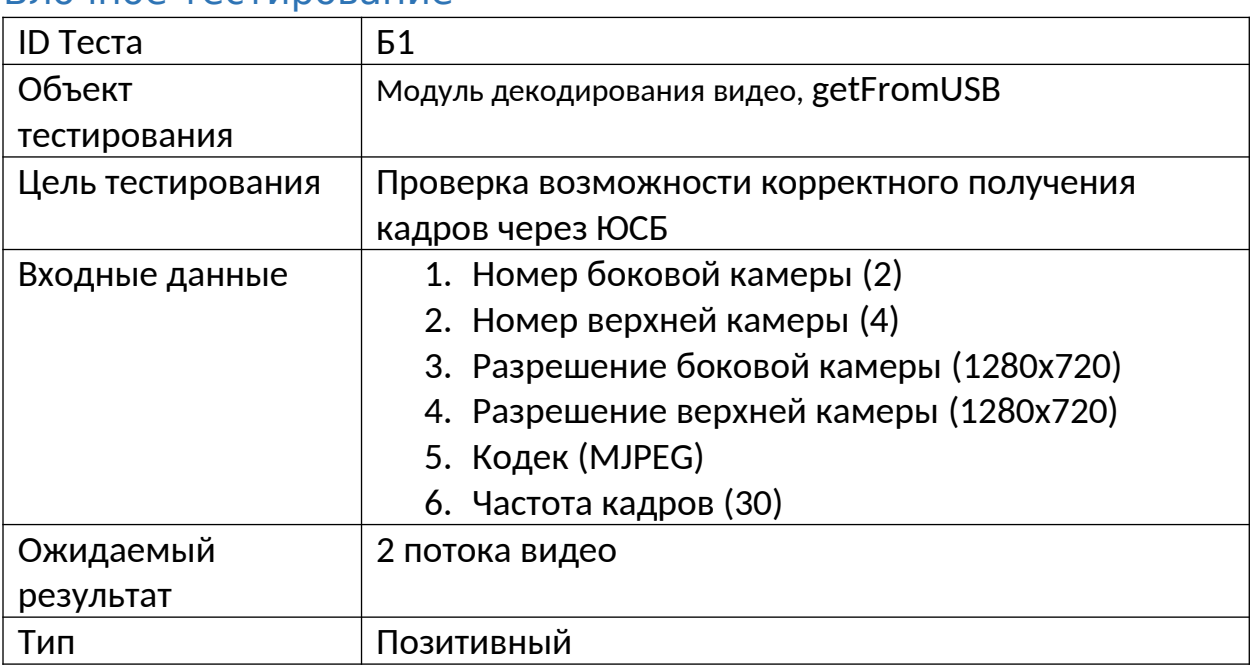

#### <span id="page-6-0"></span>Блочное тестирование

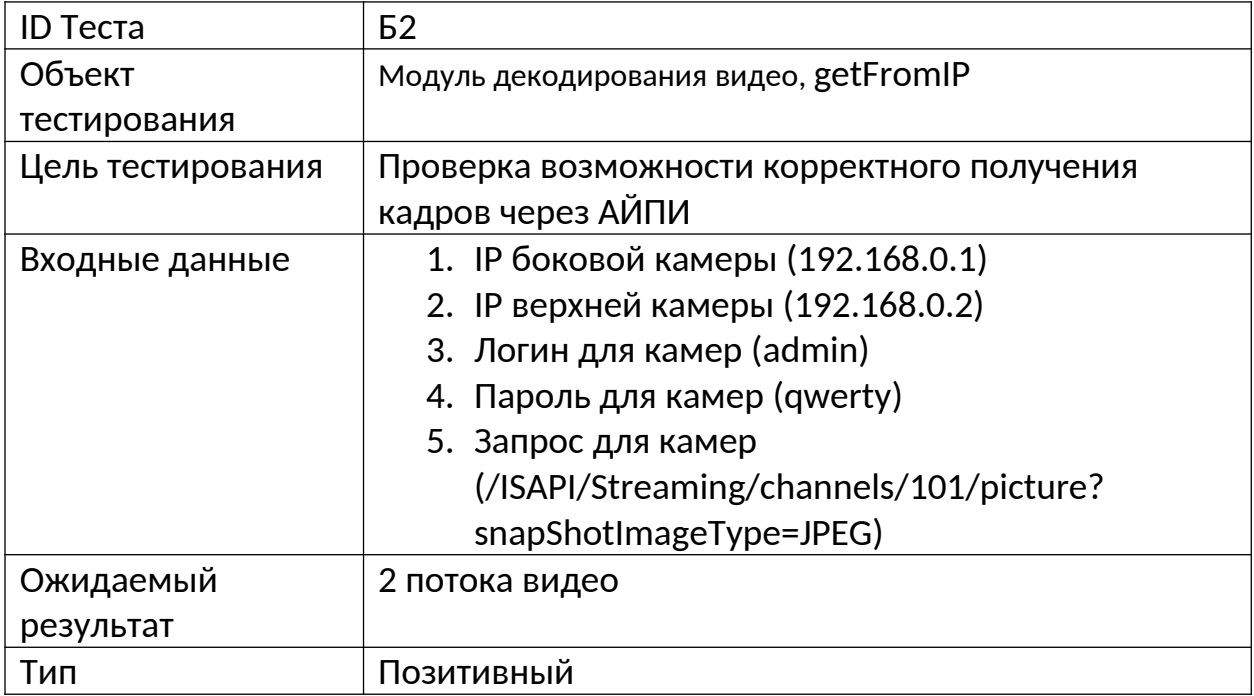

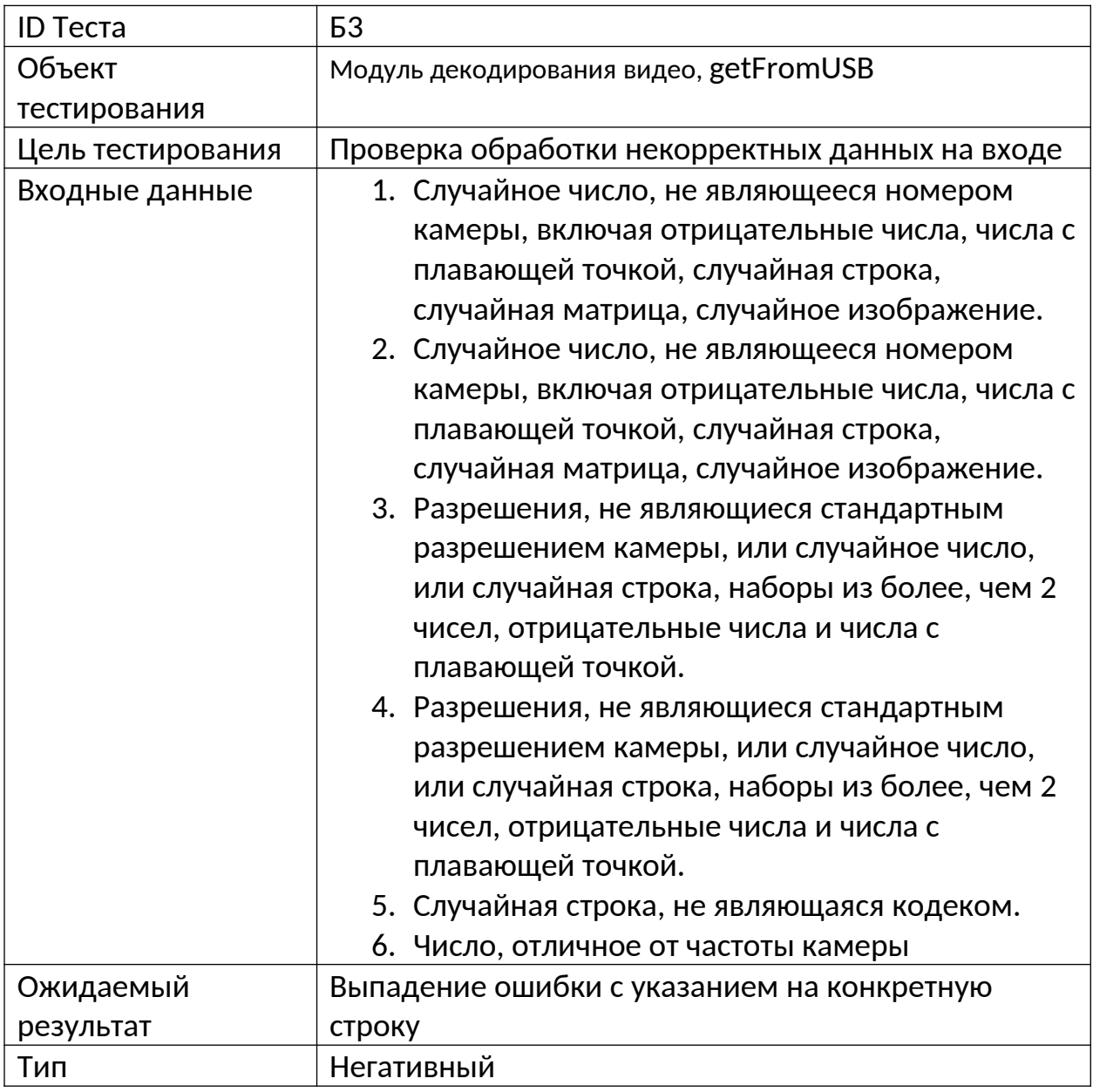

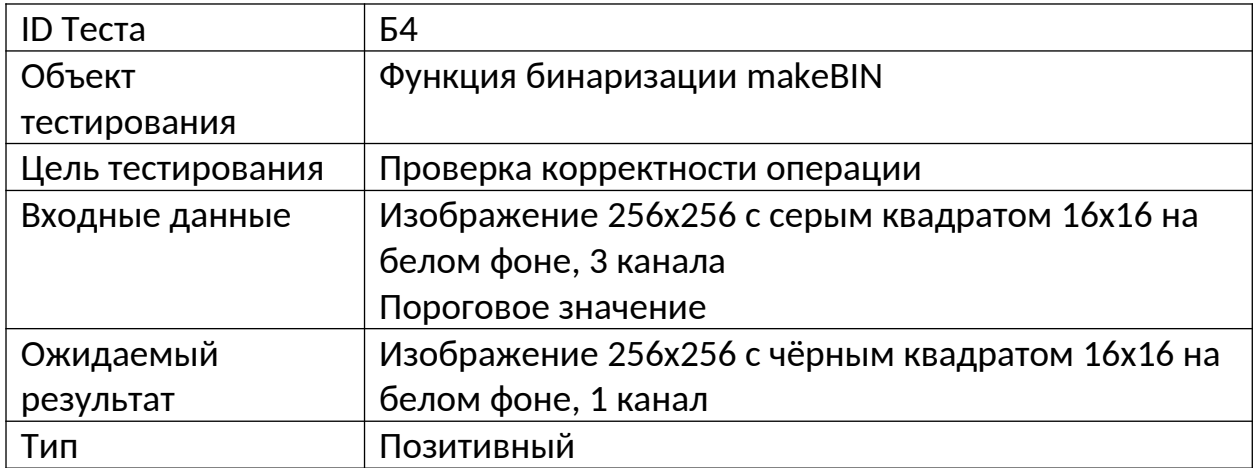

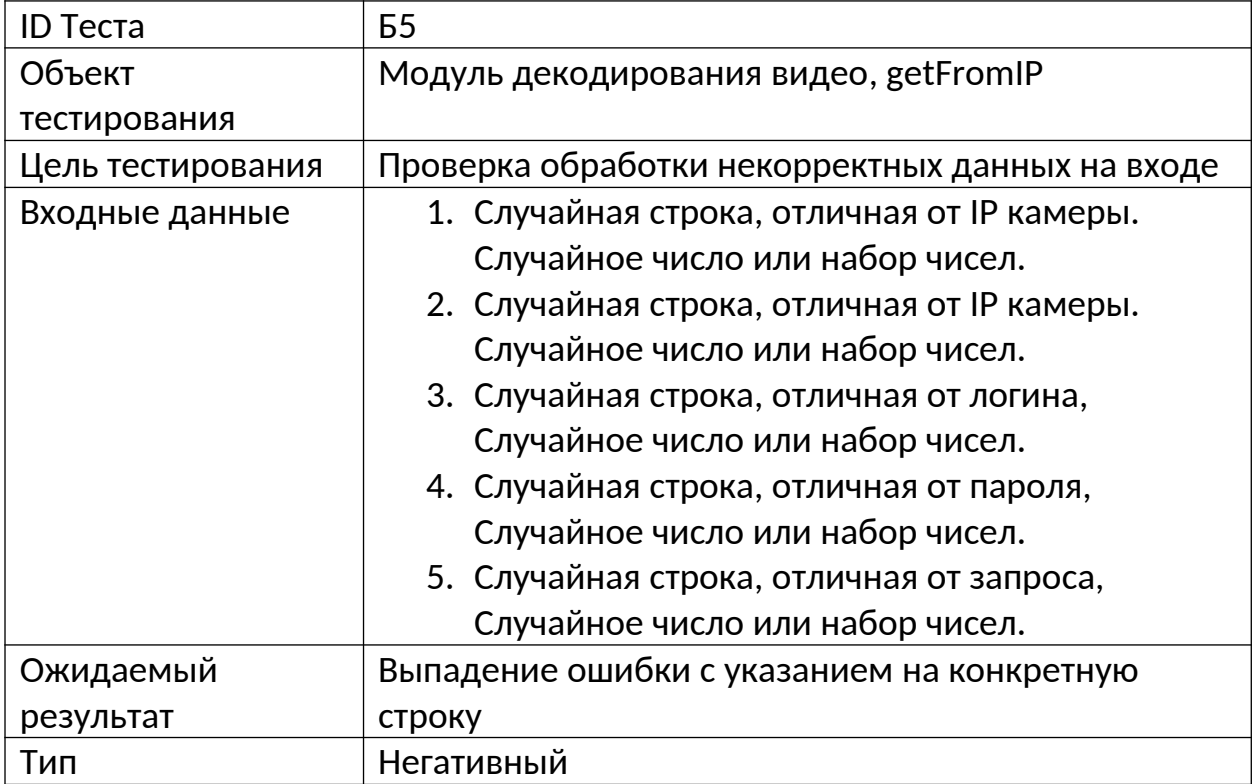

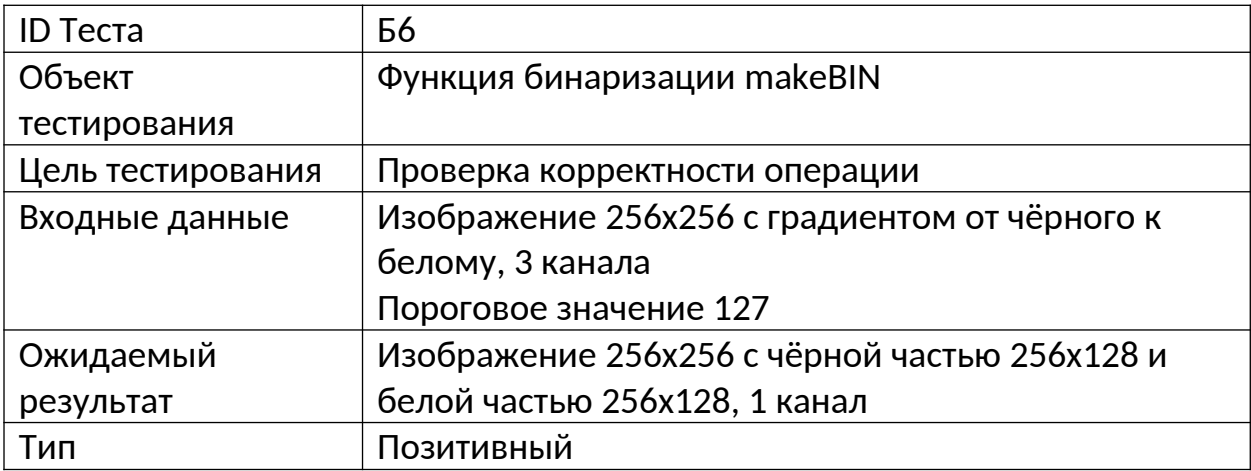

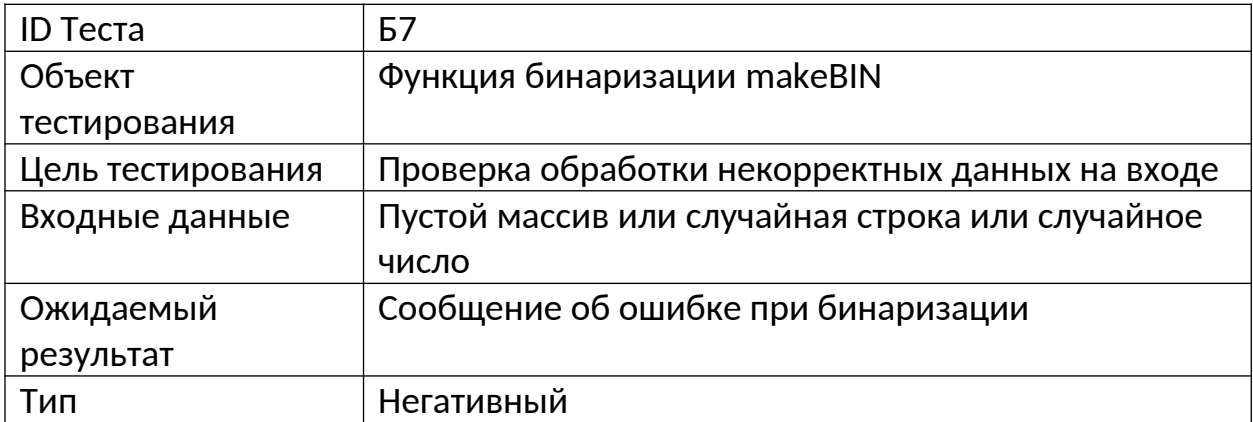

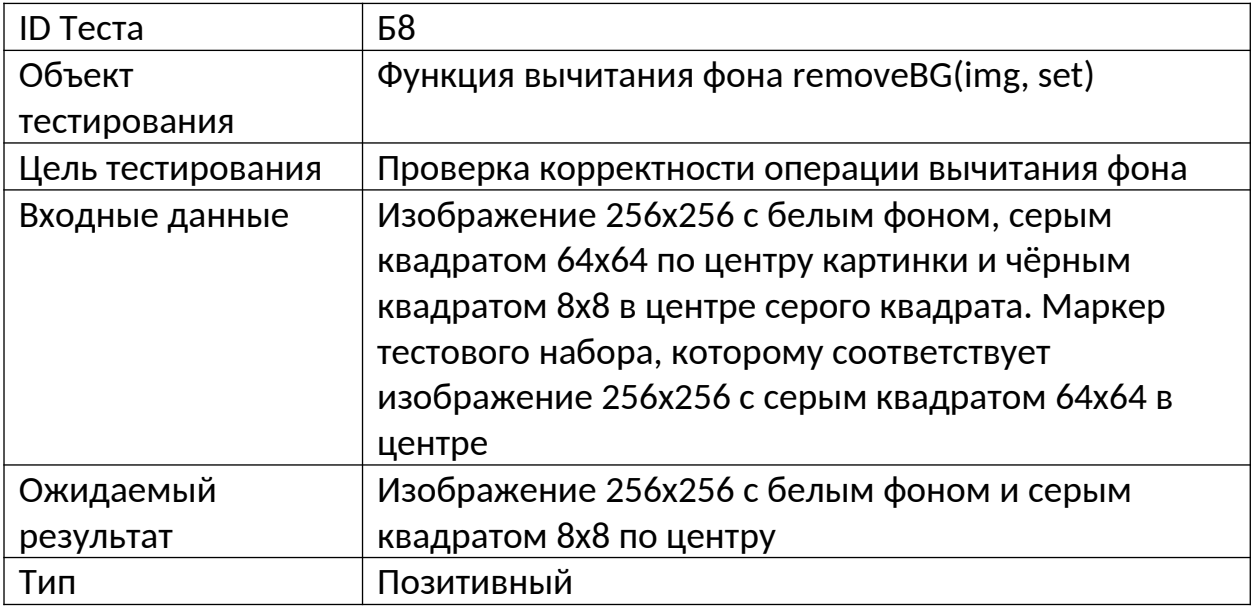

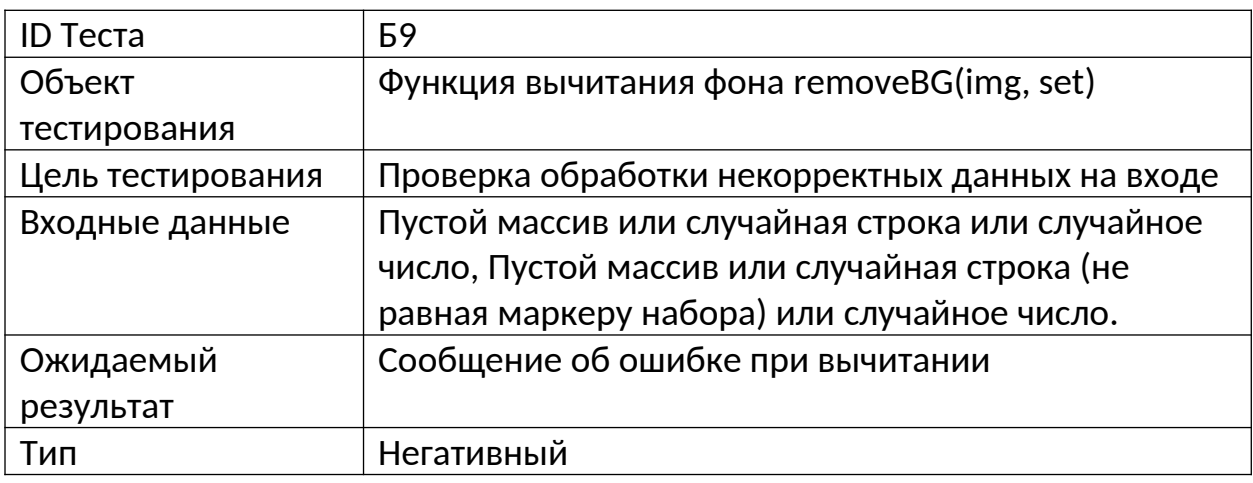

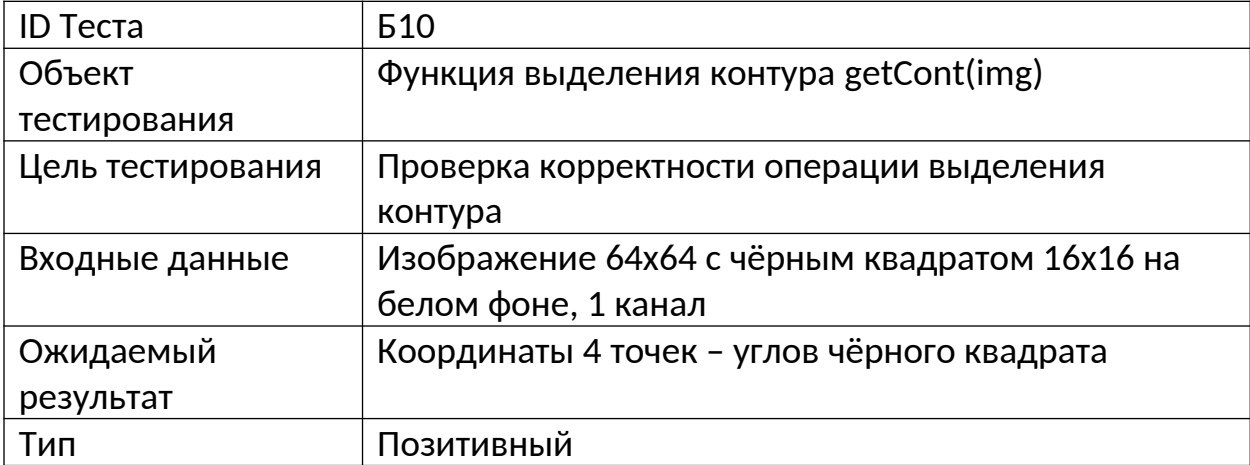

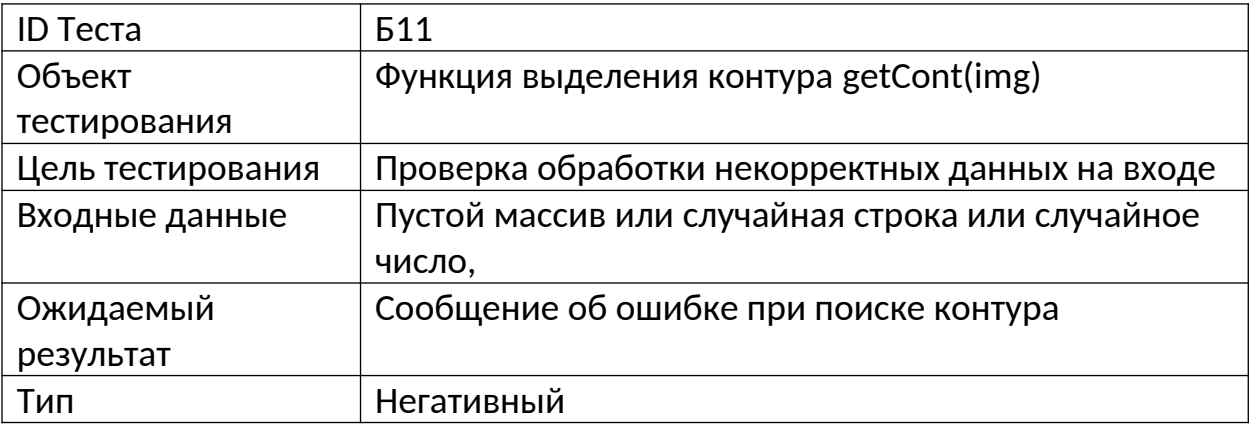

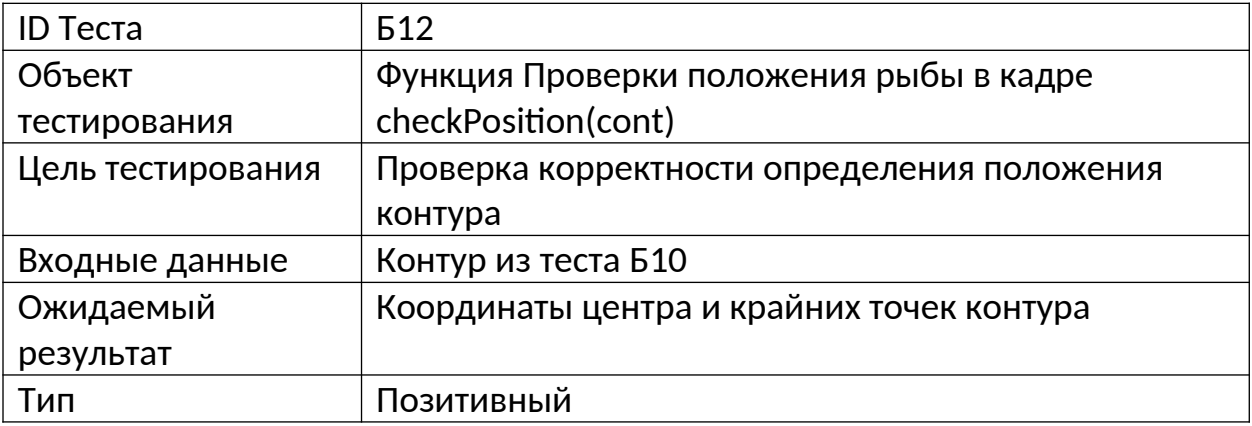

![](_page_12_Picture_136.jpeg)

![](_page_13_Picture_137.jpeg)

![](_page_13_Picture_138.jpeg)

![](_page_13_Picture_139.jpeg)

![](_page_14_Picture_143.jpeg)

![](_page_14_Picture_144.jpeg)

![](_page_14_Picture_145.jpeg)

![](_page_15_Picture_160.jpeg)

![](_page_15_Picture_161.jpeg)

![](_page_15_Picture_162.jpeg)

![](_page_16_Picture_86.jpeg)

![](_page_16_Picture_87.jpeg)

![](_page_17_Picture_38.jpeg)

## <span id="page-18-0"></span>Интеграционное тестирование

![](_page_18_Picture_171.jpeg)

![](_page_18_Picture_172.jpeg)

![](_page_19_Picture_187.jpeg)

![](_page_19_Picture_188.jpeg)

![](_page_19_Picture_189.jpeg)

![](_page_20_Picture_140.jpeg)

![](_page_20_Picture_141.jpeg)

![](_page_21_Picture_149.jpeg)

## <span id="page-21-0"></span>Аттестационное тестирование

![](_page_21_Picture_150.jpeg)

![](_page_22_Picture_133.jpeg)

![](_page_22_Picture_134.jpeg)

![](_page_22_Picture_135.jpeg)

![](_page_22_Picture_136.jpeg)

![](_page_23_Picture_130.jpeg)

![](_page_23_Picture_131.jpeg)

![](_page_23_Picture_132.jpeg)

![](_page_23_Picture_133.jpeg)

#### <span id="page-24-1"></span>Нагрузочное тестирование

![](_page_24_Picture_142.jpeg)

![](_page_24_Picture_143.jpeg)

![](_page_24_Picture_144.jpeg)

#### <span id="page-24-0"></span>Примеры тестов

Пример интеграционного теста:

```
def test intImgCalc():
    good = Trueimg = cv2.timead (imgBIN.jpg)cont = getCont(img)core, borders = checkPosition(cont)
   if core ! = (673, 402):
           good = Falseang, ratio = checkAngle(cont)if (ang != 8) or (ratio != 3.22):
           good = Falsesq, len = getSize(cont)if (sq != 7638) or (len != 134):
           good = Falseassert good == True
```
Пример блочного теста:

```
def test bin():
img = np-full((64, 64, 1), 0, dtype = np.util(ret, img = cv2.threshold(img, 128, 255, cv2.THRESH BINARY)
cv2.rectangle(img, (8, 8), (16, 16), (255, 255, 255), 2)
img1 = np-full((64, 64, 3), 255, dtype = np.util(cv2.rectangle(img1, (8, 8), (16, 16), (0, 150, 250), 2)
img2 = np-full((64, 64, 3), 255, dtype = np.util(64, 64, 3))cv2.rectangle(img2, (48, 48), (56, 56), (250, 150, 0), 2)
assert img.all() == ff.getBin(img1, img2, 128).all()
```
## <span id="page-25-1"></span>Журнал тестирования

![](_page_25_Picture_237.jpeg)

<span id="page-25-0"></span>Журнал блочного тестирования

![](_page_26_Picture_221.jpeg)

#### <span id="page-26-3"></span>Журнал интеграционного тестирования

#### <span id="page-26-2"></span>Журнал аттестационного тестирования

![](_page_26_Picture_222.jpeg)

#### <span id="page-26-1"></span>Журнал нагрузочного тестирования

![](_page_26_Picture_223.jpeg)

## <span id="page-26-0"></span>Журнал ошибок

1. Функция выделения контура getCont(img), тест Б10 Ошибка: вместо 4 ожидаемых точек получено множество точек, которые лежат по периметру квадрата Рекомендация: использовать функцию оптимизации контура для сохранения в контуре только значимых точек

- 2. Функция проверки изгиба рыбы checkAngle(cont), тест Б15 Ошибка: при симметричном относительно вертикальной оси изгибе изгиб считает нулевым, что некорректно, так как длина и видимая площадь при этом уменьшаются Рекомендация: необходимо изменить функцию определения изгиба рыбы
- 3. Проверка обработки кадра с 2 рыбами сразу, тест А3 Ошибка: погрешность сильно возрастает. Не реализовано отслеживание рыбы, из-за этого дистанция до рыбы не привязывается к конкретной рыбе на боковой проекции, что создаёт множество ошибок определения дистанции и вызывает значительное отклонение от ожидаемых значений

Рекомендация: добавить проверку положения или количества рыб в кадре

## <span id="page-27-1"></span>Покрытие кода тестами

Общее покрытие кода составляет 74% согласно автоматическому подсчёту PyCharm.

## <span id="page-27-0"></span>Заключение

Было проведено 45 тестов, из них 25 блочных, 8 интеграционных 9 аттестационных и 3 нагрузочных. За время тестирования выявлено 3 ошибки, которые не являются критическими для текущей стадии разработки